#### Action Manual in the event of disaster (For Users) [Safety Status report] — Receipt of Safety Confirmation E-mail —-Ver.2.5.1-

An earthquake with Seismic Intensity 6- occurred in Kanto Area at 10:00 JST 09 NOV 20xx.

·To report via the Internet (PC/mobile phone), visit the URL below.

http://www.e-kakushin.com/...

- ·To report by replying to this E-mail, Enter the following situation code as the message subject after that has been deleted.
- 1 Safe
- 2 Slightly injured
- 3 Seriously injured

You can write comment in the E-mail body.

- •To report via telephone, call the number below. xx-xxxx-xxxx (Japanese version only)
- ♦ About earthquake information http://info.e-kakushin.com/Equake/en/\*\*\*\*\*
- ·Top Menu https://www.e-kakushin.com/login

# The applicable reporting categories differ depending on the method by which a user reports.

| mon a ascr reports.     |                           |                                             |                                                                                                    |
|-------------------------|---------------------------|---------------------------------------------|----------------------------------------------------------------------------------------------------|
| Safety of<br>Registrant | Able to Come<br>to Office | Safety of<br>Family                         | Status of<br>Home                                                                                                    |
| 0                       | 0                         | 0                                           | 0                                                                                                    |
| 0                       | 0                         | 0                                           | 0                                                                                                    |
| 0                       | 0                         | _                                           | _                                                                                                    |
| 0                       | _                         | _                                           | _                                                                                                    |
|                         | OOO Safety of Registrant  | O O Safety of Registrant O O O Able to Come | O O Registrant Able to Come to O O Able to Come LO O Safety of Registrant Able to Come Company Company |

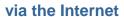

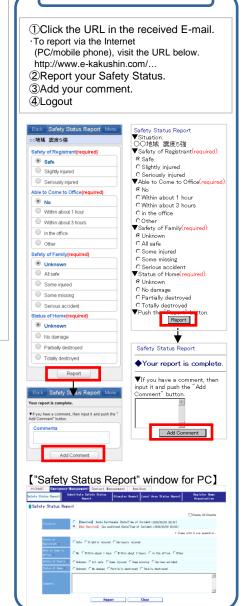

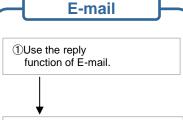

②Input a number into the subject box.

1 (safe)

2 (slightly injured)

3 (seriously injured)

Input a comment in E-mail body.

Reply to

admin@pa.e-kak
Subject: 1
Text:

I'm safe. I go to the office within one hour.

3Send the E-mail.

\*\*Safety status reporting by return e-mail is only possible from the e-mail address registered in your user information.

#### Telephone

※Japanese version only

①Call the number for safety status reporting shown in safety confirmation e-mail.

②Organization code and #

3 User code and #

When you call from registered number, you can skip ②and ③.

4Verification: 1

⑤Reporting on your status following the interactive voice guidance.

When you call from public phone and no registered number, you need client authentication.

- Organization Code
- ·User ID

### Action Manual in the event of disaster (For Users) [Safety Status report] — Voluntary reporting —

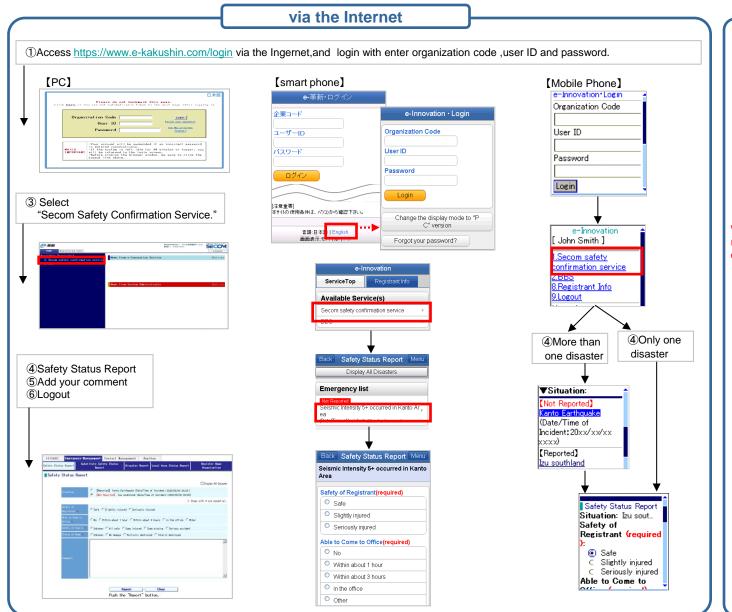

## **Telephone** XJapanese version only ①Call the number for safety status reporting shown in safety confirmation e-mail. 2Organization code and # 3User code and # When you call from registered number, you can skip 2and 3. 4) Verification: 1 **5**Reporting on your status following the interactive voice guidance. When you call from public phone and no registered number, you need client authentication. Organization Code User ID